#### IPv6 Multicast

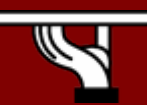

*Where and when ?*

# Intro

- Multicast is inherent to the IPv6 protocol
- No broadcasts

– Multicast used instead

- But some parts need to be configured
	- for building the multicast trees
	- for topology information (routing)

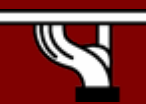

#### IPv6 multicast

Multicast addressing

MLD & MLDv2

PIM SM/SSM

Interdomain multicast

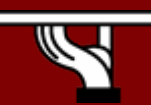

*Where and when ?*

# Multicast addressing

#### • **Multicast addresses format: (RFC 3513)**

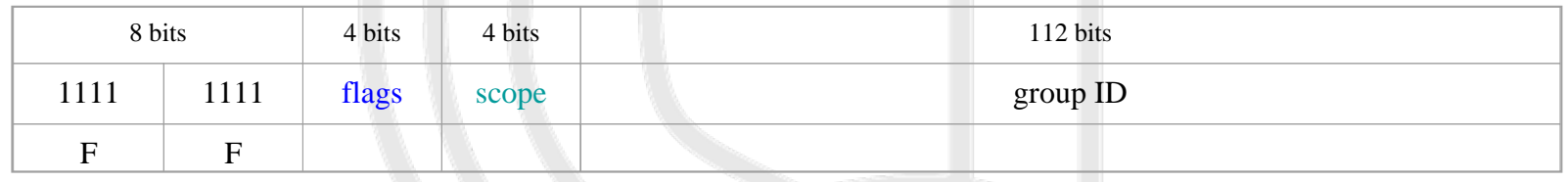

 $\Omega$ 8 high order bits set to 1  $\rightarrow$  Addresses derived from FF00::/8 prefix

 $\overline{O}$ **flag** field(4 bits) :

0RPT values

 $T = 0$  for permanent addresses (Defined by IANA)

 $T = 1$  for transient addresses

Bits P and R discussed later

○ **scope** field → Makes it possible to limit the scope of the multicasting

- 0 Reserved 4 - Admin-local 1 – Node-local 5 - Site-local
- 
- 
- 2 Link-local 8 Organization-local
- 3 Subnet-local E Global (Internet)

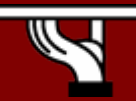

*Where and when ?*

# Multicast addressing

- Scopes must be configured on routers!
- Examples of IANA allocated addresses
	- – Flag bits T=P=R=0
		- Flag = 0
	- –Group ID 101  $\rightarrow$  NTP servers
		- FF01:0:0:0:0:0:0:101 : All the NTP servers on the sender's host
		- • $FF02:0:0:0:0:0:101$  : All the NTP servers on the sender's link
		- • $FF05:0:0:0:0:0:101$  : All the NTP servers on the sender's site
		- •FF0E:0:0:0:0:0:0:101 : All the NTP servers on the Internet

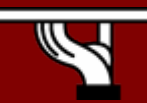

#### Reserved multicast addresses: examples (RFC 2375)

- • Addresses available only for a given scope
	- $-$  FF02:0:0:0:0:0:0:1 : All the nodes of the link
	- $-$  FF02 :0:0:0:0:0:0:0: 2 : All the routers of the link
	- $-$  FF05 :0:0:0:0:0:0:0: 2 : All the routers of the site
	- $-$  FF02 :0:0:0:0:0:0: $\mathsf{D}$  : All the PIM routers of the link
	- –…
- Addresses available for all scopes
	- FF0X :0:0:0:0:0:0: 101 : Network Time Protocol (NTP) -
	- FF0X :0:0:0:0:0:0: 109 : MTP Multicast Transport Protocol

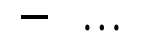

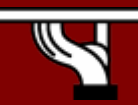

# IPv6 multicast and Ethernet

- Ethernet is multicast capable (not always implemented)
- Requires 8th bit of MAC address to be set to 1
- For IPv6 : @MAC = 33-33-xx-yy-zz-kk
- •xx-yy-zz-kk are 32 lower bits of the IPv6 address
- Example:
	- **IPv6 @ <sup>=</sup> FF3E:40:2001:660:3007:123:1234:5678**
	- **M A C @ = 33-33-12-34-56-78**

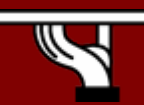

# Solicited node multicast addresses (for NDP)

- •Multicast address built from unicast address
- • Concatenation of
	- FF02::1:FF00:0/104
	- 24 low order bits of the unicast address
- Nodes build their own IPv6 solicited node multicast address
- • Nodes that know the IPv6 address of a host but not its MACaddress can use the solicited node multicast address
	- NDP protocol (Neighbor Discovery Protocol)
	- Protocol for DAD management
- Avoids sending MAC broadcasts (FF-FF-FF-FF-FF-FF)
- •Example:

**2001:0660:010a:4002:4421:21FF:FE24:87c1FF02:0000:0000:0000:0000:0001:FF00:0000/104 FF02:0000:0000:0000:0000:0001:FF24:87c1**

**33-33-FF-24-87-C1 -> MULTICAST MAC ADDRESS**

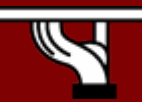

*Where and when ?*

#### Multicast addresses derived from unicast prefixes (RFC 3306)

#### • **Flag : 0RPT**

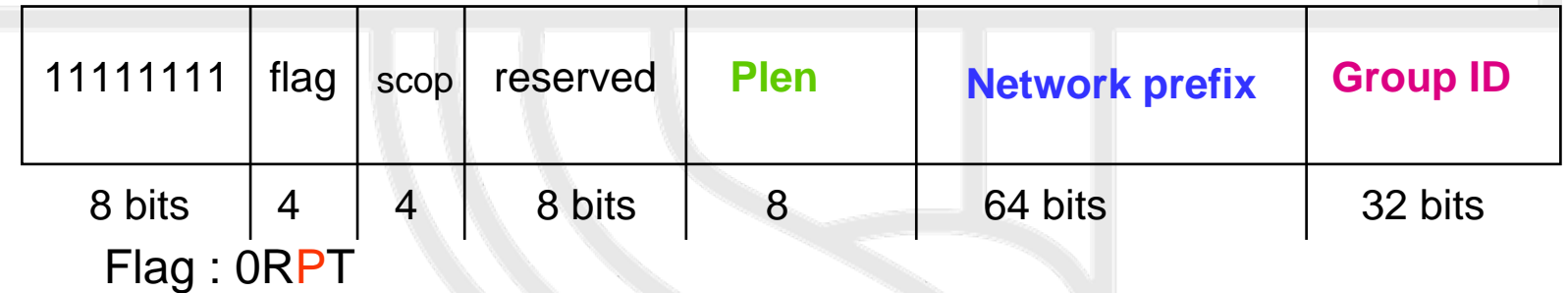

 $\mathsf{P}{=}0 \to \mathsf{Address}$  not based on the unicast prefix

P=1  $\rightarrow$  Address based on the unicast prefix

If P=1  $\rightarrow$  T=1  $\rightarrow$  FF30::/12 prefix

(T=1 because not allocated by IANA)

Reserved : 0

Plen: Prefix length

Network prefix

Example: prefix 2001:660: /32 (RENATER) address FF3E:20:2001:660:0:0:1234:abcd

![](_page_8_Picture_12.jpeg)

*Where and when ?*

#### SSM addresses

- Are also RFC3306 addresses
- SSM addresses range: FF3X::/32
- Only addresses in FF3X::/96 should be used now. These are RFC3306 addresses with:
	- Plen = 0
	- Prefix = 0
- Example:
	- FF3x::1234:abcd /96
	- 1234:abcd being the Group ID

![](_page_9_Picture_9.jpeg)

### Multicast addresses allocation

- •« Manual » choice of multicast address and port
- • Dynamic
	- Session Announcement Protocol, (SAP), ID
		- SDR implements SAP (not scalable for a global scope)
	- MADCAP, RFC 2730
		- Multicast Address Dynamic Client Allocation Protocol (too much complex, very few implementations and no deployment)
	- GLOP, RFC 2770
		- Useless as we have RFC 3306
- • Multicast addresses derived from unicast prefixes (RFC 3306)
	- Any host can derive a multicast address from the network prefix where it is connected
	- Makes allocation easier
	- How to assign addresses to end user remains a problem

![](_page_10_Picture_13.jpeg)

#### IPv6 multicast

Multicast addressing

MLDv1 & MLDv2

PIM SM/SSM

Interdomain multicast

![](_page_11_Picture_5.jpeg)

*Where and when ?*

# Multicast Listener Discovery ( MLD )

#### RFC 2710 (MLD version 1) RFC 3810 (MLD version 2)

![](_page_12_Picture_2.jpeg)

**IPv6DISSemination and Exploitation** 

*Where and when ?*

# MLD

- Interaction protocol between
	- Multicast router on the link-local
	- Multicast hosts on the link-local
- Host can say: « I want to join group *FF0E::1234* and receive the related flow »
- MLD <-> IGMPv2 <-> ASM only
- MLDv2 <-> IGMPv3 <-> SSM + ASM
- MLD messages are sent in ICMPv6 packets

![](_page_13_Picture_8.jpeg)

### MLD packet

![](_page_14_Figure_1.jpeg)

![](_page_14_Picture_2.jpeg)

*Where and when ?*

# MLDv1 message

- $\Omega$ з Code Maximum Response Delay Multicast Address Type : Messages types
	- General Query et Multicast-Address-Specific Query (130)
	- –Multicast Listener Report (131)
	- Multicast Listener Done (132)
- $\bullet$ Code : Set to 0 by sender and ignored then
- $\bullet$ Checksum : for the complete packet (headers+MLD message)
- $\bullet$ Maximum Response Delay : For query messages, time by which hosts must respond
- •Reserved : Not used: set to 0 and ignored then
- •Multicast Address : IPv6 multicast address or 0 according to the type of MLD message

![](_page_15_Picture_10.jpeg)

•

# MLDv1 : Join a group

![](_page_16_Figure_1.jpeg)

![](_page_16_Picture_2.jpeg)

*Where and when ?*

#### MLDv1 : Leave a group

![](_page_17_Figure_1.jpeg)

![](_page_17_Picture_2.jpeg)

*Where and when ?*

#### MLDv1 : Leave a group

![](_page_18_Figure_1.jpeg)

![](_page_18_Picture_2.jpeg)

*Where and when ?*

# MLDv2 (RFC 3810)

- • Management of group **& sources**
	- INCLUDE : to receive packets from sources specified in the MLDv2 message
	- EXCLUDE : to receive packets from all sources except the ones sepecified in the MLDv2 message
- 2 types of messages
	- –Multicast listener query messages
	- –Multicast listener report messages
- Interoperable with MLDv1

![](_page_19_Picture_8.jpeg)

#### IPv6 multicast

Multicast addressing

MLDv1 & MLDv2

PIM SM/SSM

Interdomain multicast

![](_page_20_Picture_5.jpeg)

*Where and when ?*

# PIM SM/SSM

- Protocol Independant Multicast
- No difference with PIM for IPv4
	- and the state of the Except PIM messages are sent with link-local IPv6 address
- Creates multicast trees between senders and receivers (Diffusion trees)
- Not a routing protocol
- Relies on other routing protocols (MBGP, static…)

![](_page_21_Picture_7.jpeg)

#### IPv6 multicast

Multicast addressing

MLDv1 & MLDv2

PIM SM/SSM

Interdomain multicast

![](_page_22_Picture_5.jpeg)

*Where and when ?*

### Interdomain multicast

- Not an SSM problem. Source specific trees created from senders to receivers accross domains
- ASM problem: was solved in the IPv4 world with MSDP (Multicast Source Discovery Protocol)

![](_page_23_Figure_3.jpeg)

![](_page_23_Picture_4.jpeg)

*Where and when ?*

### Interdomain multicast

- No one wants MSDP for IPv6, not manageable/scalable
- SSM IETF lobby
	- –Some SSM apps already developed
- How to solve N -> M multicast ?
	- –Application / Middleware ?
	- –Not there yet (work ongoing)
- Embedded-RP RFC 3956
	- –One unique PIM domain with shared RPs
	- –Embedded is a solution for group-to-RP mapping
	- –Requires support in all PIM routers

![](_page_24_Picture_11.jpeg)

#### Embedded-RP

#### • **Flag : 0RPT**

![](_page_25_Picture_109.jpeg)

Flag : 0RPT

R=1 → Embedded-RP address

If R=1  $\rightarrow$  P=1  $\rightarrow$  T=1

FF7x::/16 addresses

Res : 0

**Rpad** : last 4 bits of the RP address

**Plen**: Prefix length

#### **Network prefix**

E.g. RP address 2001:660:3001:104::8

Multicast adress FF7E:0820:2001:660:3001:104:1234:abcd

![](_page_25_Picture_13.jpeg)

#### Embedded RP

![](_page_26_Picture_1.jpeg)

![](_page_26_Picture_2.jpeg)

*Where and when ?*